## **PRO-2u** *Page| 1 of 2*

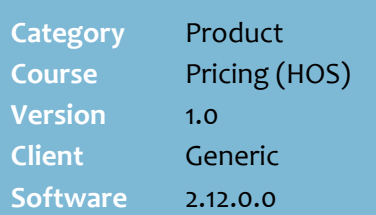

### **Hints and Tips**

- There are two sections to the Rebate report:
	- **Product breakdown:** give this section to the supplier as proof of claim; note: it doesn't list any co-op amount earned.
	- **Store breakdown:** can be used in your accounting system, to allocate the rebate to stores.

## **Product Breakdown columns:**

- **Item No: stock code.**
- **Single Units**: the number of single units invoiced/sold during the rebate.
- **Pack** and **Carton**: the number of packs/cases claimed (where the product is sold in multiple pack sizes; a pack is any size pack between a unit and a case; e.g. for products like liquor/cigarettes).
- **Case Qty**: the number of units in an ordering case.
- **Cost**: case cost (including or excluding GST based on report parameters).
- **Rebate Amount (Exc GST):** the percentage, dollar value, or bonus quantity specified for this rebate.
- **Total Qty:** the total units sold or invoiced (as applicable).
- **Extended Cost:** The total cost value of the units claimed.
- *If a \$ or %-based rebate:*
- **Rebate \$**: the amount earned from a % or \$-based rebate.
- **GST Total**: The value of the GST on the amount earned.
- **Total \$**: The GST inclusive value of the amount earned.
- *OR if a bonus stock rebate:*
- **Total Rebate Units**: the number of free units earned.
- **Rebate Cases** and **Rebate Units**: the total rebate units converted into cases & units.

# **Claim HOS Supplier Rebates**

You usually perform this procedure after the rebate finished; the values may change if the rebate is still current.

## **Procedure to Claim a HOS Supplier Rebate**

<span id="page-0-0"></span>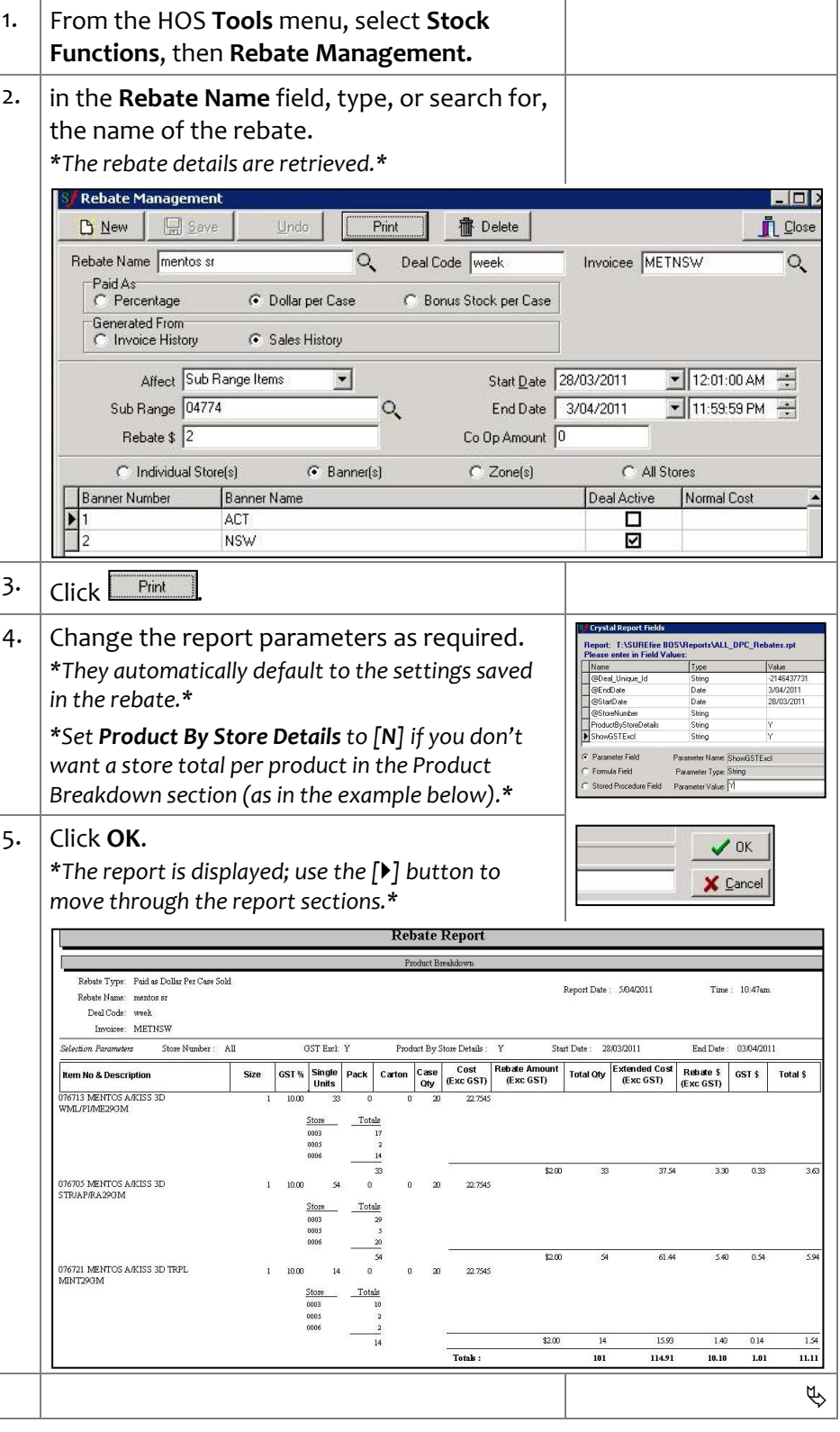

*Copyright © 2010. No part may be reproduced by any means without the permission of SUREfire systems.*

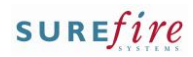

# **PRO-2u** *Page| 2 of 2*

## **Hints and Tips**

## **Store Breakdown columns:**

- **Single Units**: the number of units invoiced/sold during the rebate.
- **Pack** and **Carton**: the number of packs/cases claimed (where the product is sold in multiple pack sizes; a pack is any size pack between a unit and a case; e.g. for products like liquor/cigarettes).
- **Total Qty**: the number of units.

#### *If a \$ or %-based rebate:*

- **Rebate \$ (exc GST)**: the amount earned.
- **Rounded Rebate \$ (Exc GST)**: The amount the store receives: the Rebate \$ amount rounded up to the nearest full dollar.
- **Co-Amount**: the co-op rebate amount is distributed proportionally, based on the percentage of the total claim that was earned by each store.

*OR if a bonus stock rebate:*

- **Total Rebate Units**: the number of free units earned.
- **Rebate Cases** and **Rebate Units**: the total rebate units converted into cases and units.
- If you're claiming a **Bonus Stock per case** rebate, make sure you increase SOH to account for the free stock when it's delivered.
- A rebates based on **Sales History** generates the rebate amount from the sales during the rebate period.
- **Rebates based on Invoices** only include products that have been invoiced in the HOS/BOS **Payables** -> **Electronic Invoicing** or -> **Transactions** functions during the rebate period.

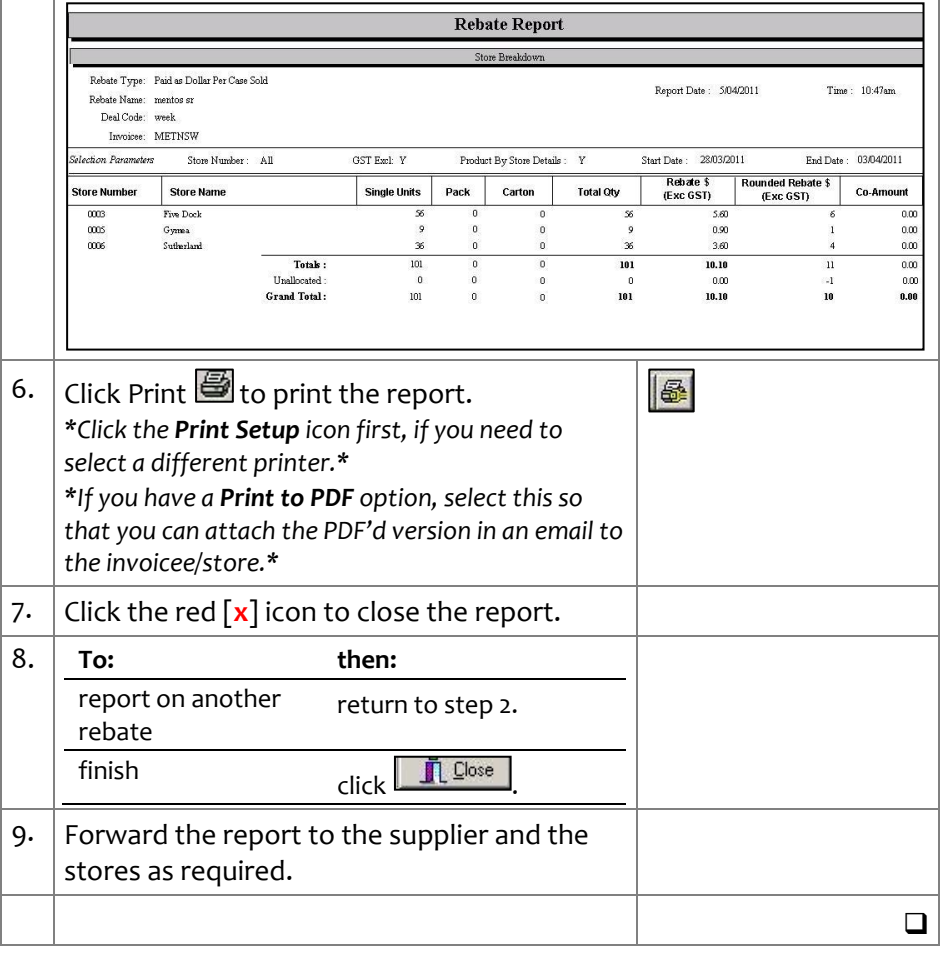